# **DPAS Receiving/QC Webinar – Post Session Report**

In this online session, DPAS Analysts covered the Receiving and Quality Control capabilities in DPAS when utilizing the Warehouse Management Module.

# Presented by:

Jacob Kent, Analyst

#### Q&A:

Lisa Peters, Software Quality Assurance Tester

# **Recording Location:**

DPAS Support Site: <a href="http://dpassupport.golearnportal.org">http://dpassupport.golearnportal.org</a>

Open **Training / Webinar Archive** and find the webinar under the Warehouse Management subject heading or search for the webinar title.

#### Screenshot:

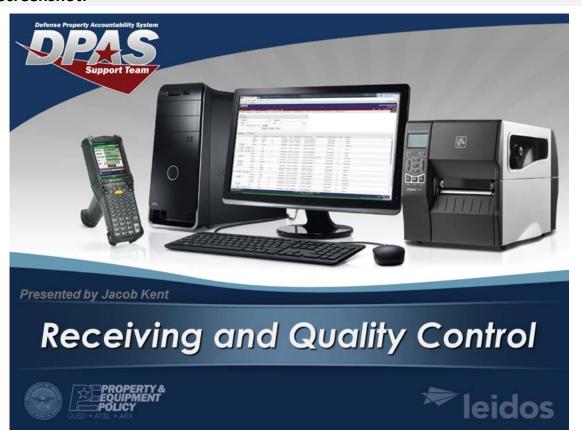

# **Session Statistics:**

Session Date 04/13/2016

Number of Registered Attendees 46 Number of Internal Attendees 3

# **Poll Results:**

# Did you find the content in this webinar useful? - 35 Responses

| Answer                                                          | Percent |
|-----------------------------------------------------------------|---------|
| Extremely Useful – I learned a useful technique or tip          | 61%     |
| Somewhat Useful – This content was not new for me but is useful | 39%     |
| Not Useful – I did not learn anything new                       | 0%      |
| Other – I am providing a detailed answer in the chat pod        | 0%      |

# How would you rate the presentation? i.e. Speaker, Format – 35 Responses

| Answer                                                           | Percent |
|------------------------------------------------------------------|---------|
| Excellent – I would highly recommend this presentation to others | 61%     |
| Good - I enjoyed this format and the interaction                 | 33%     |
| Okay - The presentation needed some improvement                  | 6%      |
| Poor - The presentation underperformed for me                    | 0%      |
| Other – I am providing a detailed answer in the chat pod         | 0%      |

#### What topic would you be most interested in for a future webinar? - 35 Responses

| Answer                                                   | Total Sel. |
|----------------------------------------------------------|------------|
| Asset Dispositions                                       | 2          |
| Asset Receiving                                          | 2          |
| Asset Transfers                                          | 2          |
| Asset Updates                                            | 1          |
| Authorizations-LIN/TAMCN                                 | 4          |
| IT Management                                            | 1          |
| CIP                                                      | 0          |
| DPAS Security/Roles                                      | 3          |
| Implementations/Conversions                              | 2          |
| Inquiries                                                | 3          |
| Inventory                                                | 9          |
| IUID – in Depth                                          | 2          |
| Maintenance and Utilization(M&U)/Dispatch                | 1          |
| Maintenance and Utilization(M&U)/Work Order              | 0          |
| Maintenance and Utilization(M&U)/FAST                    | 0          |
| RFID Basics                                              | 1          |
| WAWF                                                     | 1          |
| Warehouse Management Module                              | 0          |
| OTHER - I am providing a detailed answer in the chat pod | 1          |

# **Participant Questions and Comments:**

Question: How do you fix the document if you order 100 and 25 are cancelled?

\* Leidos DPAS 2: On the original drop down he choose Due In you would chose discrepancy.

**Question**: Is there a quicker way to do this if you have 100 serial numbers?

\* Leidos DPAS 2: You can use your scanner to receive them but not a quicker way to enter in each serial number in. You can select the accept all not do it one by one.

**Question**: On Receipts wanting to know if the "PRINT 1348" could be move to main page for printing many receipts at one time

\* Leidos DPAS 2(privately): If you would like to you can submit an SCR Systems Change Request for this request.

**Question**: how do we fix the ICN problem?

\* Leidos DPAS 3(privately): What kind of an ICN problem?

Question: I received for an item, but it did not go into the pick plan

\* Leidos DPAS 3(privately): It will only go into the Pick plan if you receive into a Receiving Type location

Question: can we have individual attachments for individual items on the grid

\* Leidos DPAS 2(privately): No attachments go on the document not on the individual items.

**Question**: when receiving I selected the ICN but it gave me an error that it was associated to a different kit \* Leidos DPAS 3(privately): That means the ICN you're trying to receive for is associated to a Kit that's already in inventory